## **POS- MixForward**

POS- «MixForward» .

```
 , POS- (. POS- ):
```

```
1. 
XML- TCP.
```
2. **.**

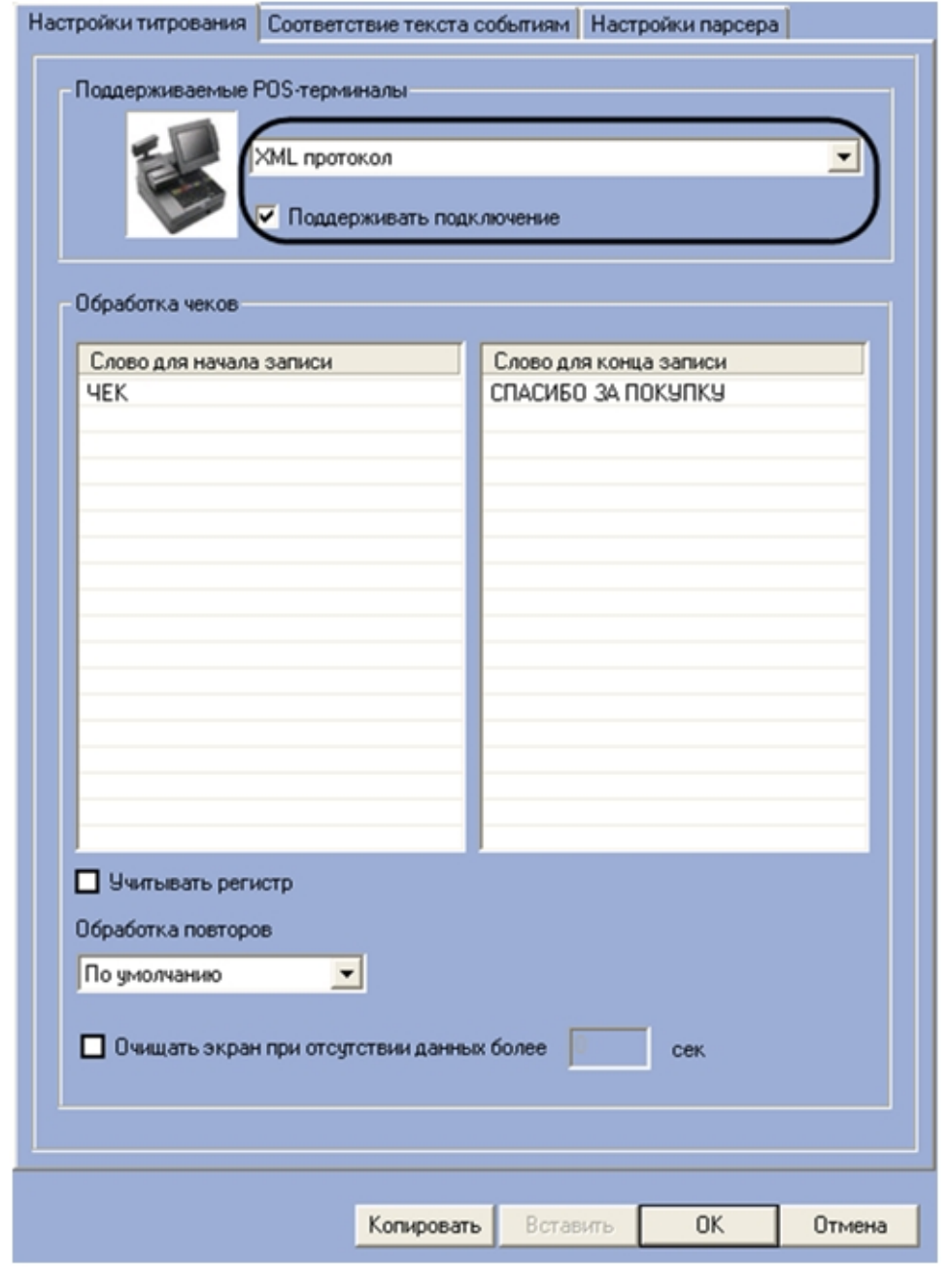

POS-,  $\, . \, , \, 30 \, , \, .$ 

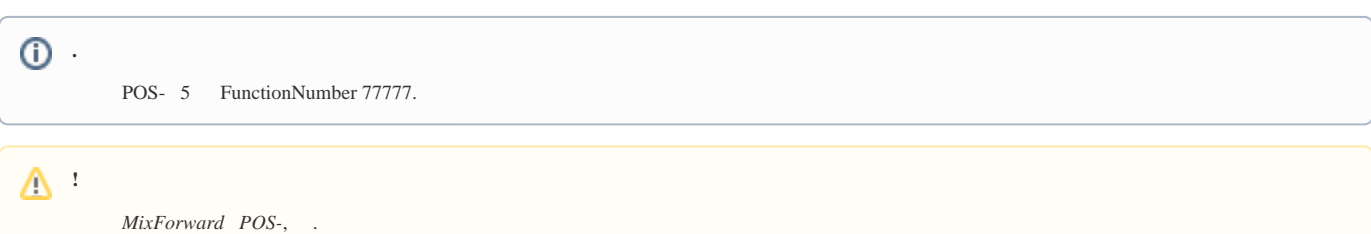

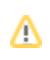

 $\pmb{\times}$ 

 $\frac{1}{2}$  ,  $\frac{1}{2}$ 

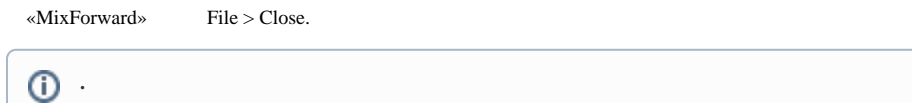